# flY-y\*3lO

# Generator dźwiękowy do ZX-SPECTRUM PIOTR BEDNARSKI

Mikrokomputer ZX-SPECTRU M jest urządzeniem przeznaczonym przede wszystkim do zabawy i nauki. Język programowania BASIC, duża pojemność pamięci i kolorowy monitor graficzny o dużej rozdzielczości umożliwiają tworzenie animowa nych gier. Jedyny m elementem, którego brakuje, jest wysokiej jakości generator dźwięku. W mikrokomputerze SPECTRUM dźwięk jest wytwarzany programowo . Sposó b ten ma dwie podstawowe wady. Po pierwsze: generacja odbywa się kosztem czasu mikroprocesora, który czynnie uczestniczy w procesie tworzenia dźwięku, po drugie - nie ma możliwości syntezy bardziej złożonych przebiegów (kształtowania obwiedni), co jest konsekwencją istnienia tylko jednego kanału dźwiękowego.

Mikrokomputery innych firm, np. ORIC, czy COMMODORE 64 są wyposażone fabrycznie w scalone układy generacji i syntezy dźwięku. Układem powszechnie wykorzystywanym w komputerach osobistych do tego celu jest układ AY-3-8910 produkowany przez firmę General Instruments. Układ ten w bardzo prosty sposób może być dołączony do ZX-SPECTRUM.

Rejestry wewnętrzne R0-R5 (tablica 1) określają orientacyjną i dokładną częstotliwość dźwięku dla poszczególnych kanałów.<br>Częstotliwość ta zależy od częstotliwości sygnału zegarowego, doprowadzonego do układu. Dia sygnału zegarowego 3,5 MHz

Układ AY-3-8910 zawiera trzy niezależne tory dźwięku oraz dw a 8-bitowe układy wejścia/wyjścia wykorzystane np. do sterowania urządzeń zewnętrznych, takich jak drukarka. Układ ma 16 wewnętrznych rejestrów, które mog ą być zapisywane przez komputer. Dzięki wewnętrznym rejestrom układ pracuje niezależnie od mikroprocesora (ang. processor independent); tzn. po załadowaniu danych do rejestrów, układ zaczyna sam generować dźwięk, a komputer może dalej wykonywać swój własny program. Generowanie dźwięku nie absorbuje więc czasu mikroprocesora, a zatem nie opóźnia wykonywania programu.

Rejestr R6 ustala częstotliwość wysyłania próbek szum u generowanego w sposób pseudolosowy.

Rejestr R7 zawiera informacje o kierunku przesyłania danych . przez układy wejścia /wyjścia oraz o włączeniu lub wyłączeniu daneg o kanału dźwiękowego. Na przykład, załadowanie R7 wartością 11101011 spowoduje ustawienie obu portów we/wy jako wyjścia; kanałem B będzie przesyłany szum, a kanałem .<br>C sygnał okresowy.

Do ustawiania amplitudy sygnałów w poszczególnych kanałach służą rejestry R8-R10.

Rejestry R11 i R12 służą do przesyłania danych między komputerem a portami we/wy.

#### **OPIS FUNKCJONALNY UKŁADU**

Schemat układu przedstawiono na rys. 1. Układ dekodujący został zbudowany w oparciu o cztery bramki NOR (US2). Do wybierania układu generatora służą dwie linie adresowe: A6 i A7, które po zdekodowaniu i zbramkowaniu sygnałami WR i IORQ są doprowadzon e do wejść sterujących BC1 oraz BDIR (tablica 2).

Przycisk RESET służy do zerowania wszystkich rejestrów układu. Na rys. 2 przedstawiono sposób wybierania kształtu obwiedni z wykorzystaniem rejestru R13.

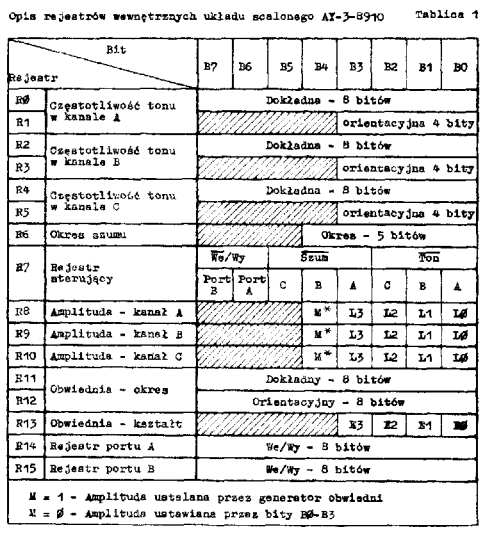

ok. 54 Hz (jest to 1/65025 częstotliwości sygnału na wejściu CLOCK). Aby uzyskać mniejsze częstotliwości należy zbudować dodatkowy oscylator lub zastosować dzielnik sygnału zegarowego ZX-SPECTRUM.

najmniejsza częstotliwość generowana przez układ wyniesie

**Rodzaje pracy układu scalonego AY-3-8910 Tablic a** 2

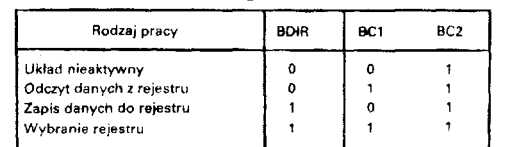

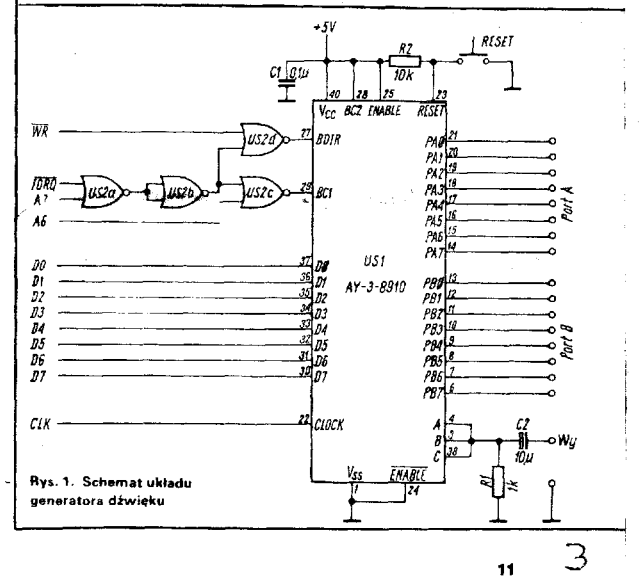

Radioelektronik 9/1985

wyjście analogowe układu można dołączyć do dowolnego wznacniacza akustycznego (np. do magnetofonu współpracującego z komputerem}.

Programowanie układu jest możliwe za pomocą instrukcji IN i OUT języka BASIC lub instrukcji wejścia/wyjścia asemblera **280.** 

Wpisywanie danych do rejestru o numerze n odbywa się następująco:

- wybieramy rejestr n instrukcją OUT 63,n

- wpisujemy dane d do wybranego rejestru instrukcją OUT 95,d.

Cykl wpisywania danych do rejestru składa się więc zawsze z dwóch instrukcji OUT.

Odczytywanie danych z rejestru portu ustawionego jako wej-

- ście odbywa się również w dwóch etapach:
- $\sim$  wybieramy rejestr n instrukcją OUT 63,n - odczytujemy dane instrukcją LET d=IN 63.
- 

#### **PROGRAMOWANIE GENERATORA**

Podprogram napisany w języku asemblera Z80, służący do wysyłania zawartości akumulatora (kod ASCII 7-bitów) na drukarkę. Port A ustawiony jako wejście (przyjmowanie sygna -

Podprogram inicjalizujący powinien być wywołany przed roz-

### **PRZYKŁAD 1: eksplozja**

10 OUT 6366: DUT 95:31: REM USTAVIENIE GEMEENT(RA SZNMU)<br>20 OUT 6372: OUT 95:71: REM ULGIZENIE KANALOW A:B:C DUA SZUMU<br>30 OUT 63:B: OUT 95:16: REM ULSTAWIENIE AMPLITUDY KANALU A<br>40 OUT 63:12: OUT 95:16: REM USTAWIENIE AMPL

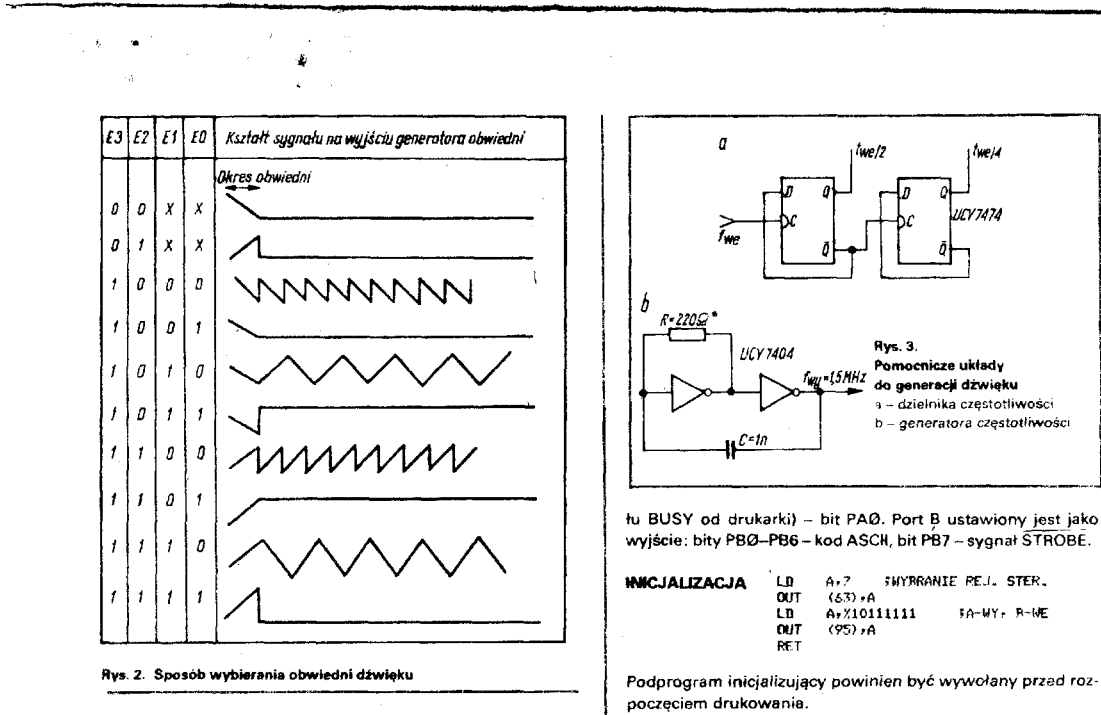

Sygnał zegarowy może być doprowadzony z ZX-SPECTRUM bezpośrednio przez dzielnik częstotliwości lub z dodatkowego.<br>oscylatora (rys. 3).

> Układ generatora dźwięku i interface'u do drukarki został zbudowany przez autora i działa bez zastrzeżeń.

**PRZYKŁAD 2: laser** 

10 FOR I=0 TO 13: READ A: OUT 63,1: OUT 95,A: NEXT I<br>20 DATA 190,0,0,000,0,0,0,126,16,0,0,0,0,10,15<br>30 PAUSE 10: RESTORE : GO TO 10

#### **PRZYKŁAD 3: CENTRONICS interface**

**V** 

Podprogram zapewnia przesyłanie z potwierdzeniem oraz umożliwia przerwanie wysyłania danych w dowolnej chwili

(naciśnięcie BREAK).

#### **•CENTRONICS INTERFACE - AY-3-8910\***

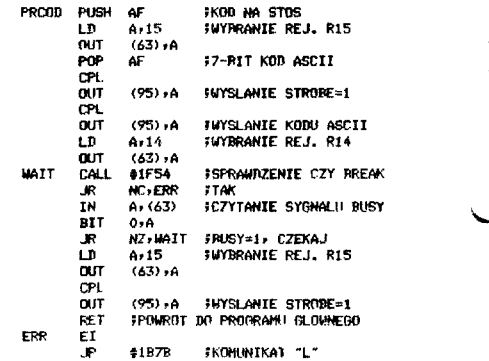

#### **WYKAZ WAŻNIEJSZYCH ELEMENTÓW**

Układ y scalon e US1-AY-3-8910 firmy General Instruments US2-UCY74LS02N

I n n e<br>Gniazdo mikrofonowe, gniazdo ELTRA 881025 do drukarki

## LITERATURA

- [1] "Sinclair Projects", June/July 1983
- 
- 11] "Sinclair Projects", June/July 1983 *[21* Katalog firmy *General Instruments* 1983
	- Melbourne House 1983

**12** Radioelektronik 9/1985